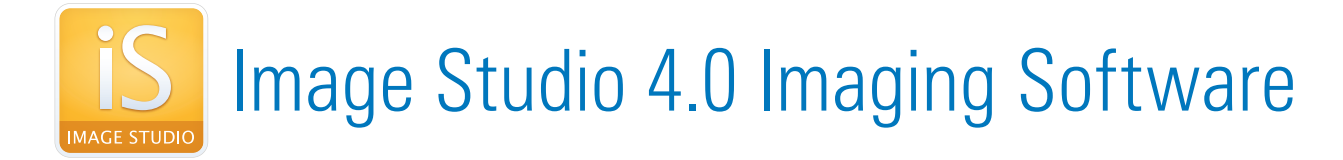

## *Image Acquisition and Import*

#### § **Application-Driven Ribbon Interface (***Figure 1***)**

<sup>n</sup> Each analysis type has a corresponding ribbon with tools for analysis and formatting that are only relevant for that application

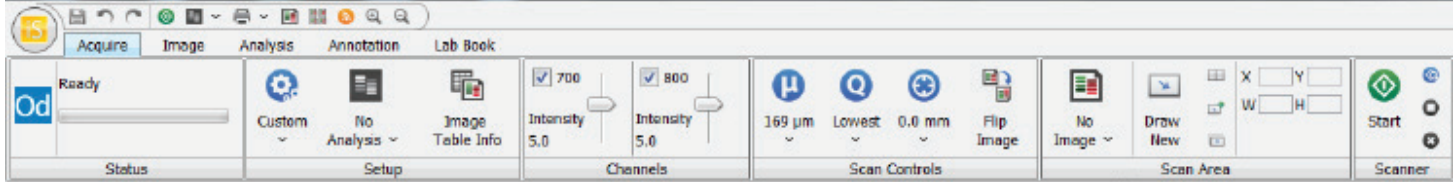

*Figure 1. Image Studio is a ribbon-based application that displays analysis and formatting tools for user selection and implementation.*

- § **Ability to scan multiple areas in a single scan**
	- With an enhanced acquisition interface, the user can divide a single scan into multiple scan areas
- § **Ability to import .tif, .jpg and .png files**

### *Data Analysis*

- § **Definition of Lanes and Bands**
	- <sup>n</sup> Simply define the sample area and the total number of lanes
- § **Placement of Shapes by Simple Point-and-Click Method**
	- <sup>n</sup> Click on a band to see a rectangle placed around it automatically
- § **Rotation of Objects**
	- <sup>n</sup> If a band or blot are not in the desired orientation, objects can be rotated as a group or individually
- § **Data Analysis Tools**
	- **F** The user has full control of the data display and can rearrange each column through sorting and filtering
	- <sup>n</sup> Create customized charts
- § **Annotation Controls**
	- <sup>n</sup> Simple to change fonts and controls, including rotational control of text and arrows
- § **Linking of Look-Up-Tables**
	- <sup>n</sup> View different scans under identical display conditions
- § **Supports many types of analysis, including:**
	- <sup>□</sup> Western Blots
	- ú In-Cell Western™ Assays
	- **u** Multi-Well Plates
	- ú Coomassie Gel Documentation
	- ú MPX™ Western Blots
- ú EMSAs
- <sup>n</sup> Tissue Imaging
- <sup>□</sup> Grid Arrays
- □ DNA Gels
- ú Small Animal Imaging

# *Image and Data Export and Printing*

- § **Image Export Tools**
	- **Export experimental images and tables for further analysis in several downstream software** packages, such as Adobe® Photoshop, Microsoft® PowerPoint, and GraphPad Prism® Software
	- <sup>n</sup> Image and accompanying information can be easily transferred from one computer to another for data analysis
	- <sup>n</sup> New sizing and resolution options are now available, as well as expanded file formats
- § **Data Export Tools**
	- <sup>n</sup> Launch an external spreadsheet program and automatically import selected rows of data into the spreadsheet program
- § **Customizable Lab Notebooks (***Figure 2***)**
	- <sup>n</sup> Ability to create a direct-to-PDF export of data with separate templates for each analysis type
	- <sup>n</sup> PDF format is fully customizable to meet different documentation requirements

### *Data Storage*

- § **Simplified File Access**
	- <sup>n</sup> Easier, more convenient access to user data

### *Minimum Requirements*

- § **Odyssey**® **Classic Infrared Imaging System:**
	- <sup>D</sup> SN <3000: Embedded software, version 2.1.15
	- <sup>D</sup> SN >3000: Embedded software, version 3.0.X or higher
	- **□** C-DiGit<sup>®</sup> Blot Scanner, Version 1.1.3 or higher
- § **Aerius Imaging System: Embedded software, version 2.0.14**
- § **Odyssey Sa Imaging System: Embedded software, version 2.0.13**
- § **Pearl**® **Imaging System: Embedded software, version 1.2.6**
- § **Computer Operating Systems:**

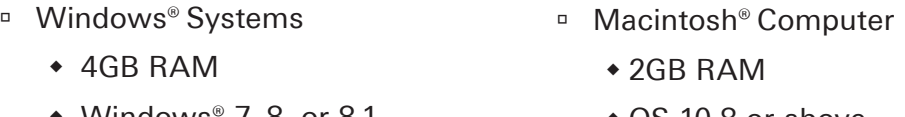

- Windows $^{\circ}$  7, 8, or 8.1
- $\bullet$  OS 10.8 or above

LI-COR is an ISO 9001 registered company. ©2014 LI-COR, Inc. Specifications subject to change. LI-COR, In-Cell Western, MPX, Pearl, C-DiGit, and Odyssey are trademarks or registered trademarks of LI-COR, Inc. in the United States and other countries. All other trademarks belong to their respective owners. For patent information, visit www.licor.com/patents

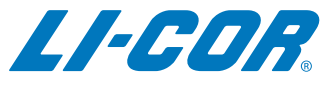

4647 Superior Street | PO Box 4000 | Lincoln, Nebraska 68504 USA LI-COR Biosciences North America: 800-645-4267 | 402-467-0700 Fax: 402-467-0819 | Technical Support: 800-645-4260

LI-COR GmbH (Serving Europe, Africa, and the Middle East) +49 (0) 6172 17 771 LI-COR UK Ltd. (Serving UK, Ireland, and Scandinavia) +44 (0) 1223 422104 In other countries, contact LI-COR Biosciences or a local LI-COR distributor: www.licor.com/distributors | www.licor.com/bio

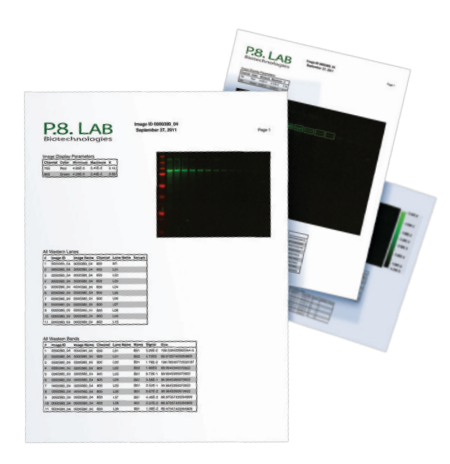

*Figure 2. Create electronic or hardcopy lab reports customized to meet specific needs and documentation requirements, such as GLP or ISO.*